# **BIOESTATÍSTICA**

# TESTES DE HIPÓTESES

# O QUE É HIPÓTESE?

- **PALAVRA GREGA (ÚTTÓ DE OTE SIGNIFICA BASE, FUNDAMENTO, PRINCÍPIO DE ALGO,** PROPOSIÇÃO.
- **DEFINIÇÃO: "PROPOSIÇÃO QUE SE ADMITE, INDEPENDENTEMENTE DO FATO SE SER** VERDADEIRA OU FALSA, MAS UNICAMENTE A TÍTULO DE UM PRINCÍPIO A PARTIR DO QUAL SE PODE DEDUZIR UM DETERMINADO CONJUNTO DE CONSEQÜÊNCIAS" (DICIONÁRIO **HOUAISS)**

# EXEMPLOS DE HIPÓTESES

- $\mu$   $\mu$  = 100,  $\mu$  E A MEDIA DO TEOR DE FLUOR NO AR
- $\blacksquare$  T > 0,1, ONDE TT É A PROPORÇÃO DE ANIMAIS DA ESPÉCIE A NA COMUNIDADE.

# TESTE DE HIPÓTESES

- AO TESTAR HIPÓTESES SEMPRE EXISTIRÁ DUAS HIPÓTESES CONTRADITÓRIAS EM CONSIDERAÇÃO.
- $\mu$   $\mu$  = 100 E OUTRA  $\mu \neq$  100
- $\blacksquare$   $\pi = 0,1$  E OUTRA  $\pi > 0,1$
- O OBJETIVO É DECIDIR QUAL A HIPÓTESE **CORRETA**
- **PORTANTO, TESTE DE HIPÓTESES É O** MÉTODO USADO PARA DECIDIR QUAL DAS DUAS PROPOSIÇÕES CONTRADITÓRIAS É A **MAIS CORRETA.**

# **DUAS HIPÓTESES**

**HIPÓTESE NULA, REPRESENTADA POR**  $H_0$ , É A PROPOSIÇÃO QUE É **CONSIDERADA INICIALMENTE** VERDADEIRA, A OUTRA HIPÓTESE É **CHAMADA DE ALTERNATIVA E** REPRESENTADA POR  $H_A$ . **• PARA TESTAR HIPÓTESES USA-SE TESTES ESTATÍSTICOS.** 

# TESTES ESTATÍSTICOS

- **SÃO PROCEDIMENTOS ATRAVÉS DOS QUAIS** SE TESTAM HIPÓTESES DA PESQUISA CONTRA A(S) HIPÓTESE(S) ALTERNATIVA(S) BASEANDO-SE NOS DADOS COLETADOS.
- **SE OS DADOS SÃO EXTREMOS EM RELAÇÃO A** HIPÓTESE NULA ESTA É REJEITADA.
- **UM TESTE ESTATÍSTICO CONCLUI SOBRE A** VALIDADE DA HIPÓTESE NULA.
- $\blacksquare$  H<sub>0</sub> PODE SER VERDADEIRA OU FALSA E PODE SER ACEITA OU REJEITADA.

## **ERROS DO TESTE ESTATÍSTICO**

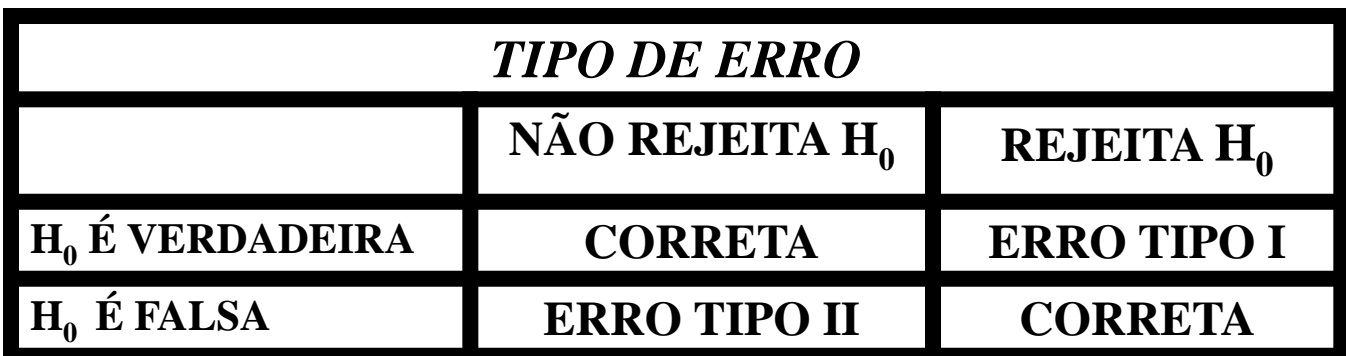

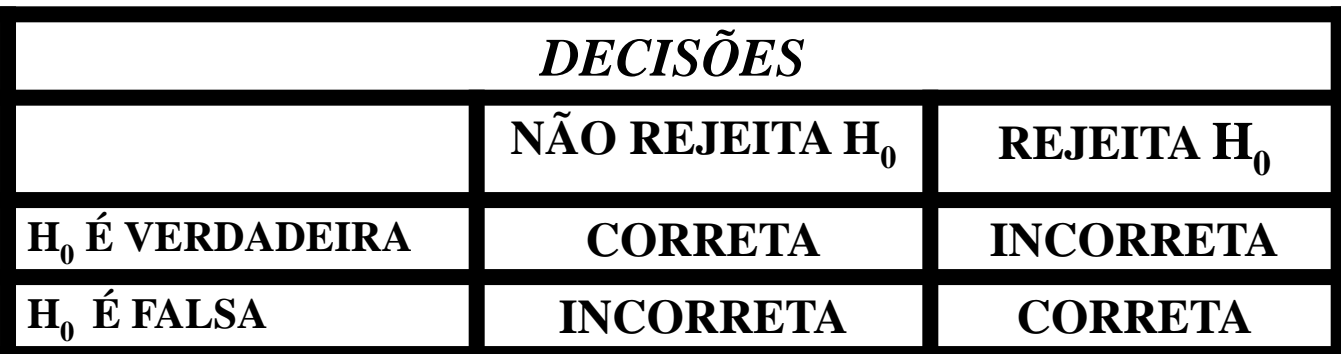

### **PROBABILIDADE DOS ERROS**

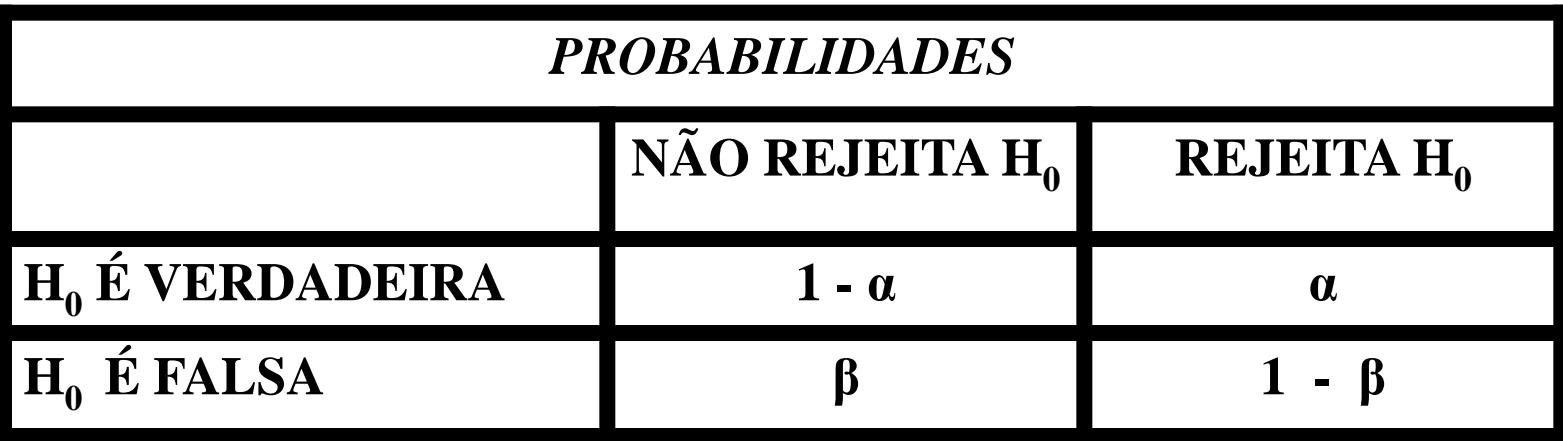

# REGRAS DE DECISÃO (NÍVEL DE SIGNIFICÂNCIA)

- O PESQUISADOR ESTABELECE A PRIORI QUAL A PROBABILIDADE DE REJEIÇÃO  $DE H_0.$
- SE OS DADOS COLETADOS SÃO MUITO DIFERENTES DA HIPÓTESE NULA DAÍ REJEITA  $H_0$ .
- A PROBABILIDADE DE REJEIÇÃO DE H<sub>0</sub> PODE SER 0,05 OU 0,01 OU SEJA 5% OU  $1\%$ .

# **VALOR DE p**

- O TESTE ESTATÍSTICO MEDE O VALOR  $DE$   $p$ .
- O VALOR p DE UM TESTE ESTATÍSTICO É A PROBABILIDADE CALCULADA DA HIPÓTESE NULA.

SE O VALOR p FOR MENOR QUE A PROBABILIDADE PREVIAMENTE DEFINIDA PELO PESQUISADOR, REJEITA-SE A HIPÓTESE NULA.

# **INTERPRETAÇÃO DO VALOR <sup>p</sup>**

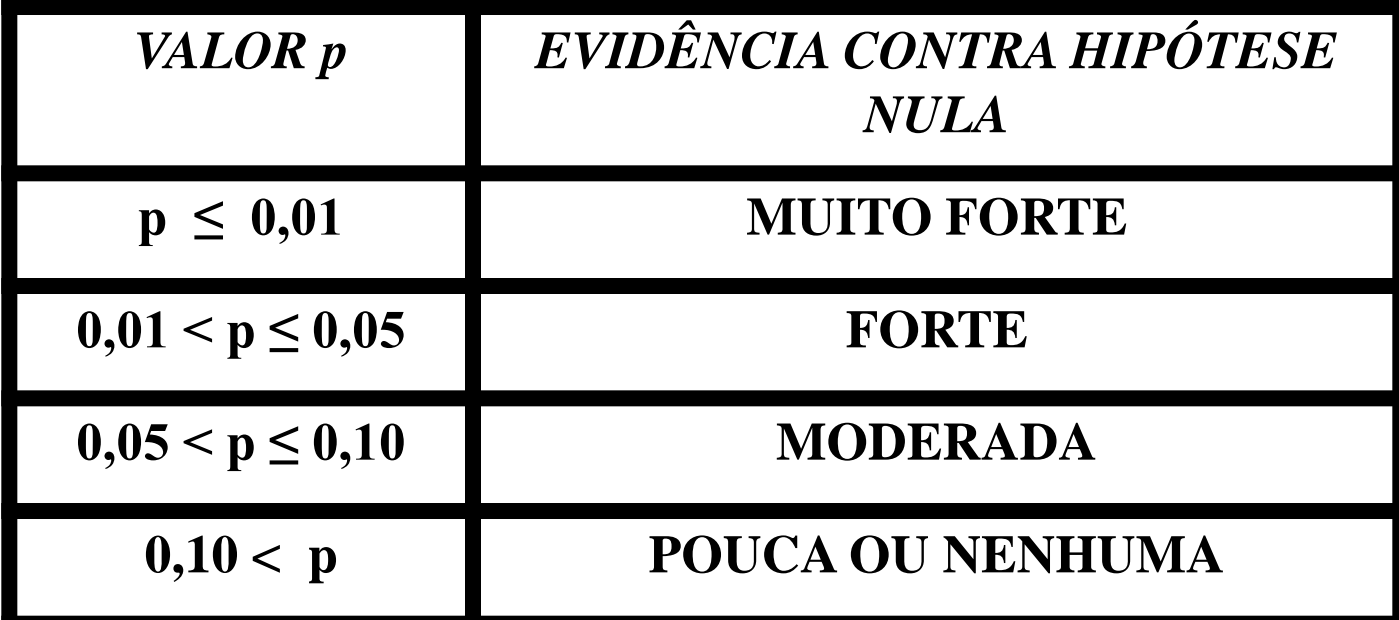

### TIPOS DE TESTES BILATERAL  $H_0: μ = 100$ H<sub>A</sub>:  $\mu \neq 100$ UNILATERAL  $H_0: μ = 100$  $H_A: μ > 100$ O *SAS* USA A TABELA UNILATERAL  $\blacksquare$  t = tinv (0.95,g.l.); PARA 5% - UNILATERAL  $t =$  tinv (0.975,g.l.); PARA 5% - BILATERAL

# O TESTE t (STUDENT)

- COMPARA DUAS POPULAÇÕES (DUAS MÉDIAS).
- **TESTA SE AS MÉDIAS DE DOIS GRUPOS SÃO** ESTATISTICAMENTE DIFERENTES.
- **EX.: AMOSTRAS COLHIDAS EM DOIS LOCAIS DIFERENTES**
- **EXPERIMENTOS COM DOIS TRATAMENTOS**
- TIPOS DE TESTE: PAREADO E NÃO PAREADO.

### STUDENT

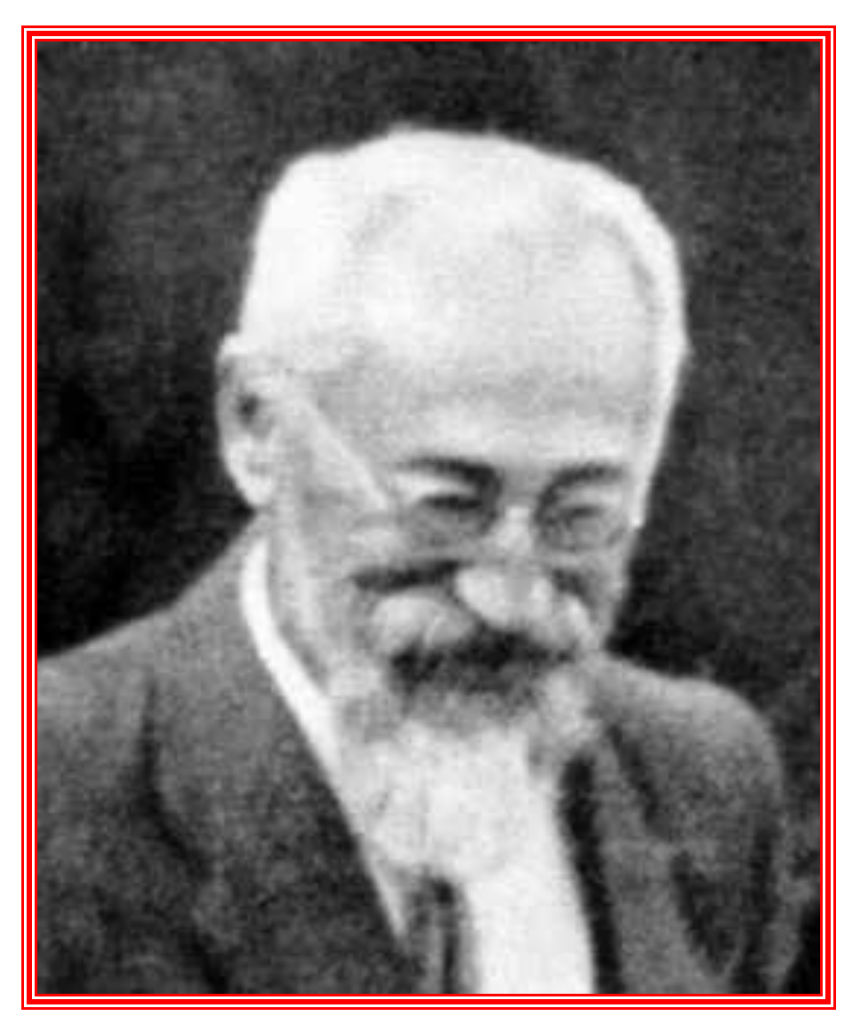

### **WILLIAM SEALEY GOSSET**

NASCEU EM 1876 E FALECEU EM 1937 NA INGLATERRA.

**ESTUDOU QUÍMICA E** MATEMÁTICA EM OXFORD.

**EM 1899 FOI CONTRATADO PELA CERVEJARIA GUINNESS, EM** DUBLIN, IRLANDA. DURANTE O **SEU TRABALHO NA GUINNESS** DESENVOLVEU IMPORTANTE TRABALHO EM ESTATÍSTICA E É CONSIDERADO O PRECURSOR DA ESTATÍSTICA MODERNA.

**PROPÔS O TESTE t E ESCREVEU TRABALHOS COM O** PSEUDÔNIMO DE STUDENT.

TROCOU CORRESPONDÊNCIAS COM FISHER, NEYMAN E **PEARSON** 

## Student (William Sealy Gosset)

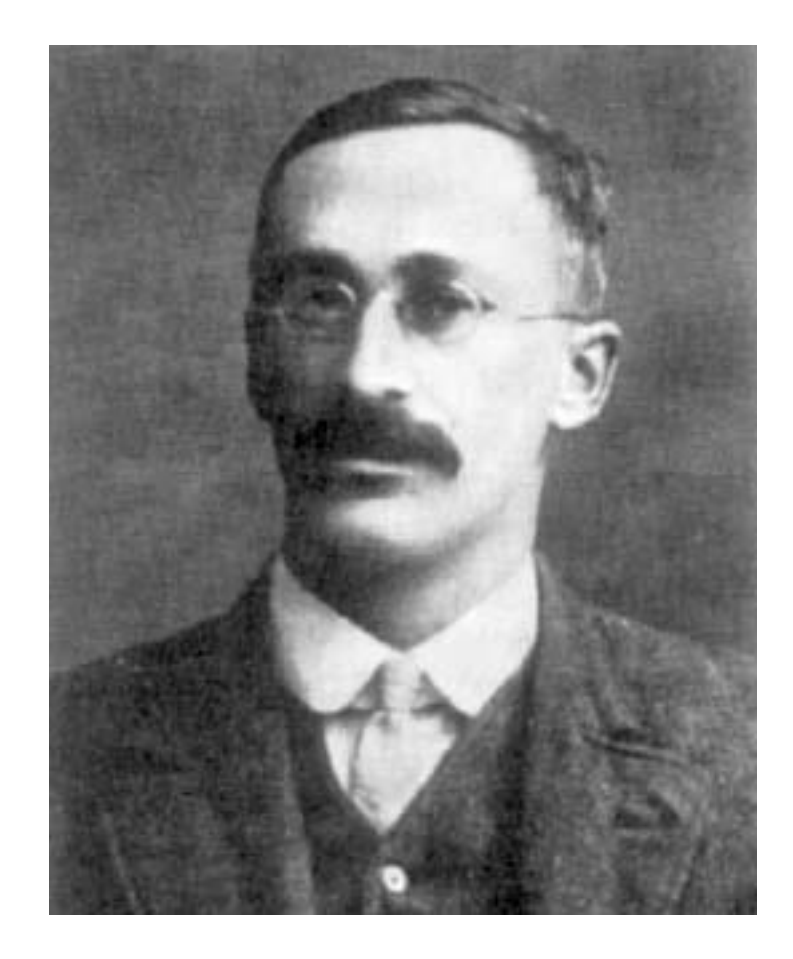

**Há diferença estatística entre as médias dos dois grupos?**

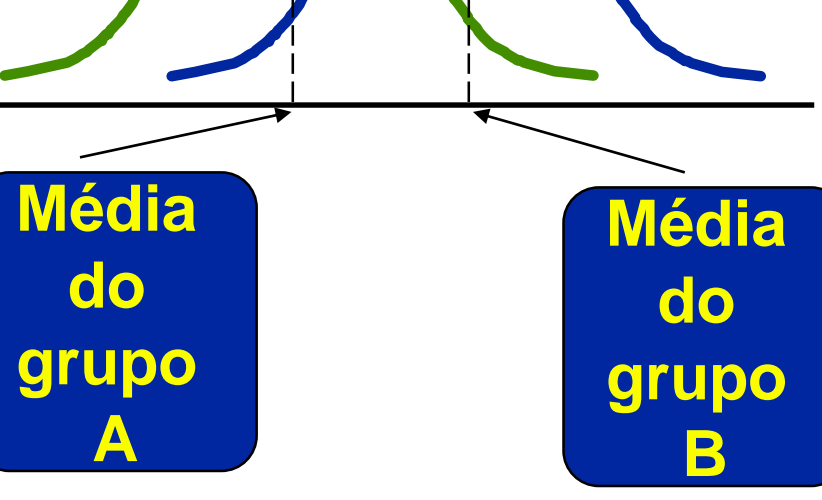

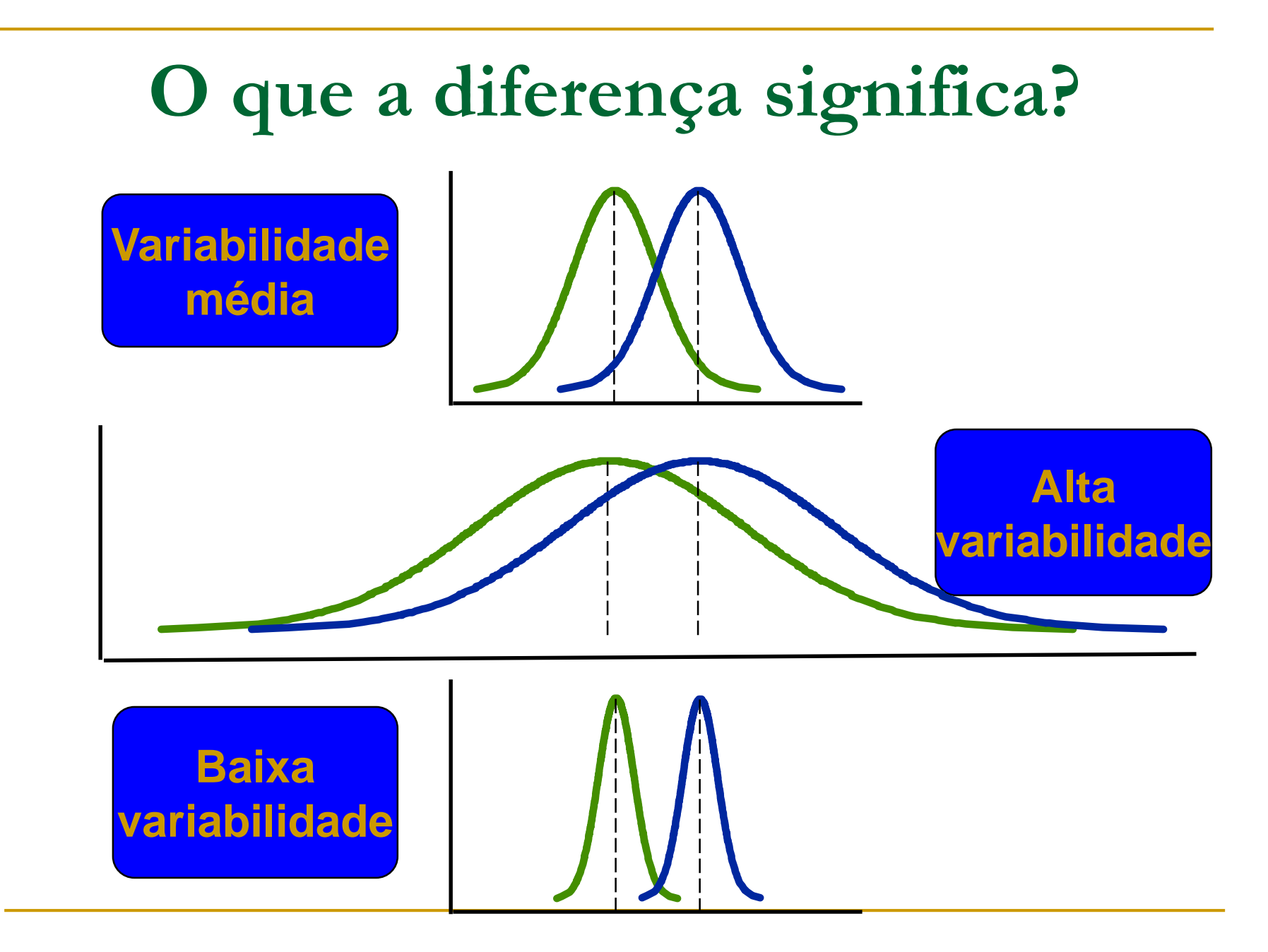

# **O que a diferença significa?**

- A diferença estatística é uma função da diferença entre as médias em relação a variabilidade.
- Uma pequena diferença entre médias com alta variabilidade pode ser devido ao acaso.

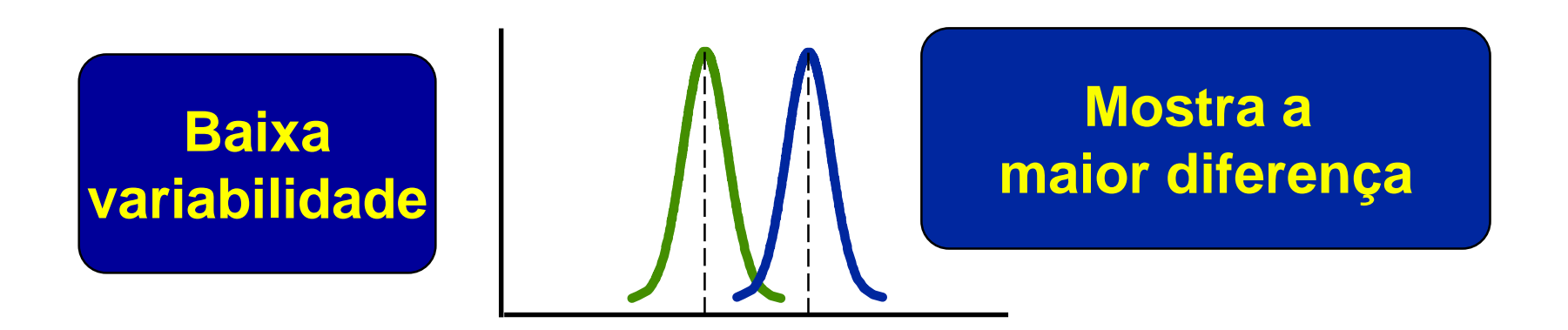

### **O que nós estimamos?**

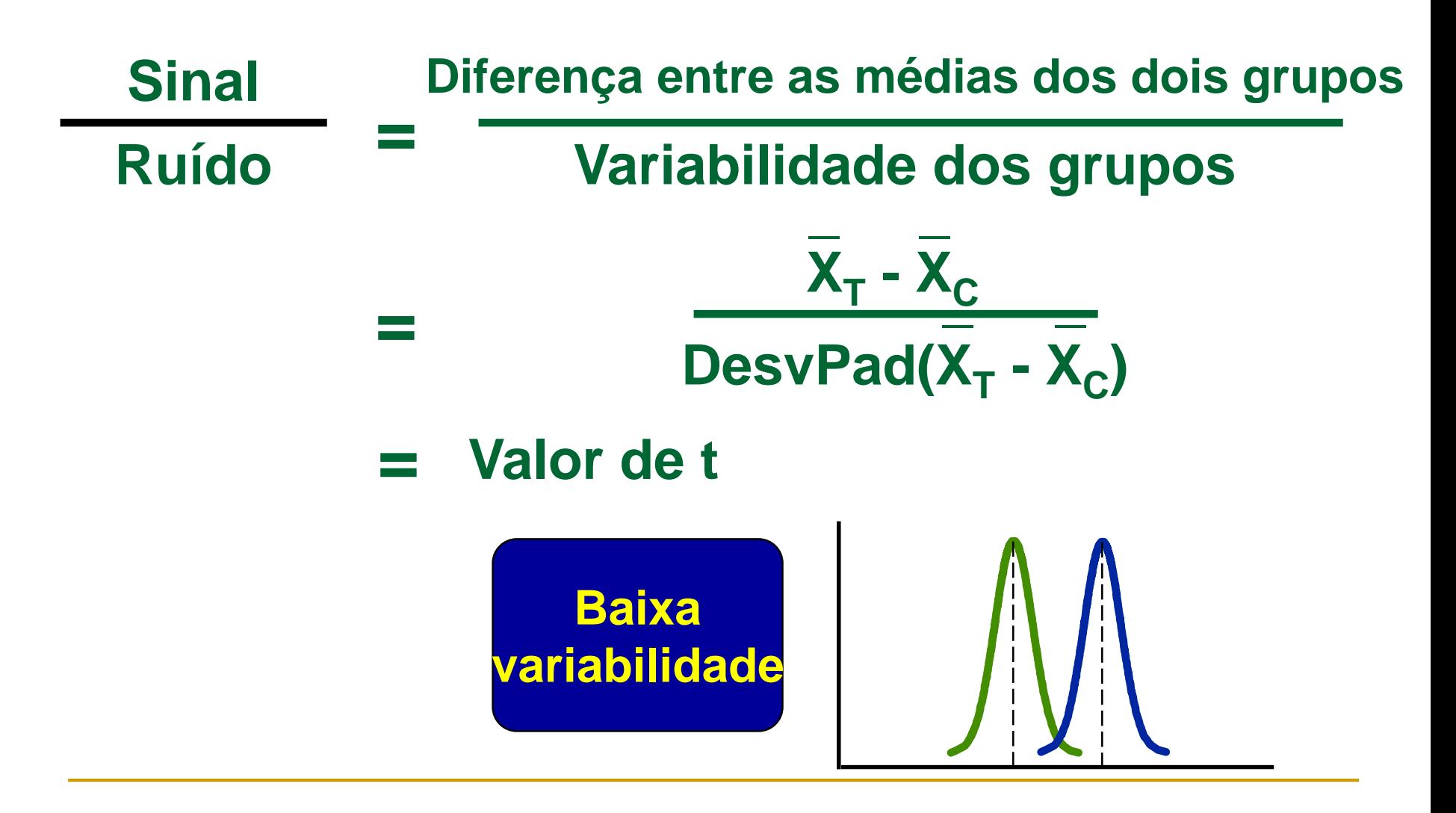

### TESTE t NÃO PAREADO AMOSTRAS DE TAMANHOS IGUAIS

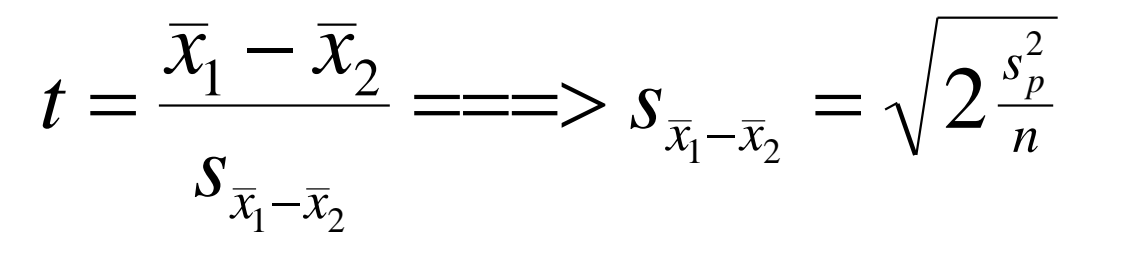

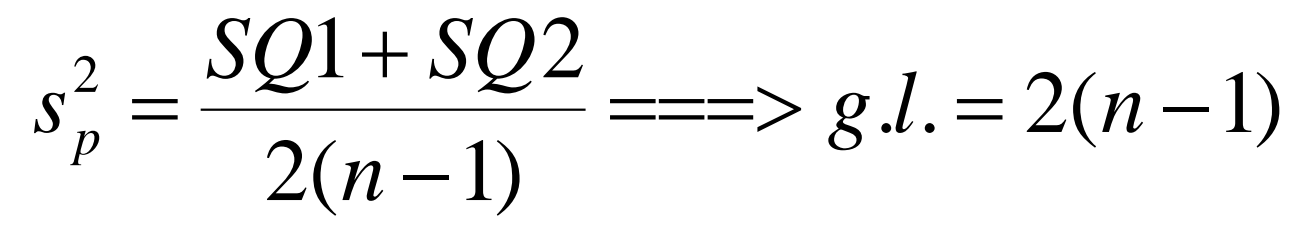

$$
SQ1 = \sum x_{1i}^2 - \frac{(\sum x_{1i})^2}{n}
$$

$$
SQ2 = \sum x_{2i}^2 - \frac{(\sum x_{2i})^2}{n}
$$

# TESTE t NÃO PAREADO

**AMOSTRAS DE TAMANHOS DIFERENTES (MUDA** O VALOR DA VARIÂNCIA)

$$
s_p^2 = \frac{SQ1 + SQ2}{(n_1 - 1) + (n_2 - 1)}
$$
  

$$
s_{\bar{x}_1 - \bar{x}_2} = \sqrt{\frac{s_p^2}{n_1} + \frac{s_p^2}{n_2}} = \sqrt{s_p^2 \left(\frac{1}{n_1} + \frac{1}{n_2}\right)}
$$

## O PROC TTEST

- O SAS UTILIZA O PROCEDIMENTO TTEST PARA REALIZAR O TESTE 1 NÃO PAREADO.
- **COMPARA DUAS MÉDIAS E APRESENTA CORREÇÃO PARA HETEROSCEDASTICIDADE** (HETEROGENEIDADE DA VARIÂNCIA)

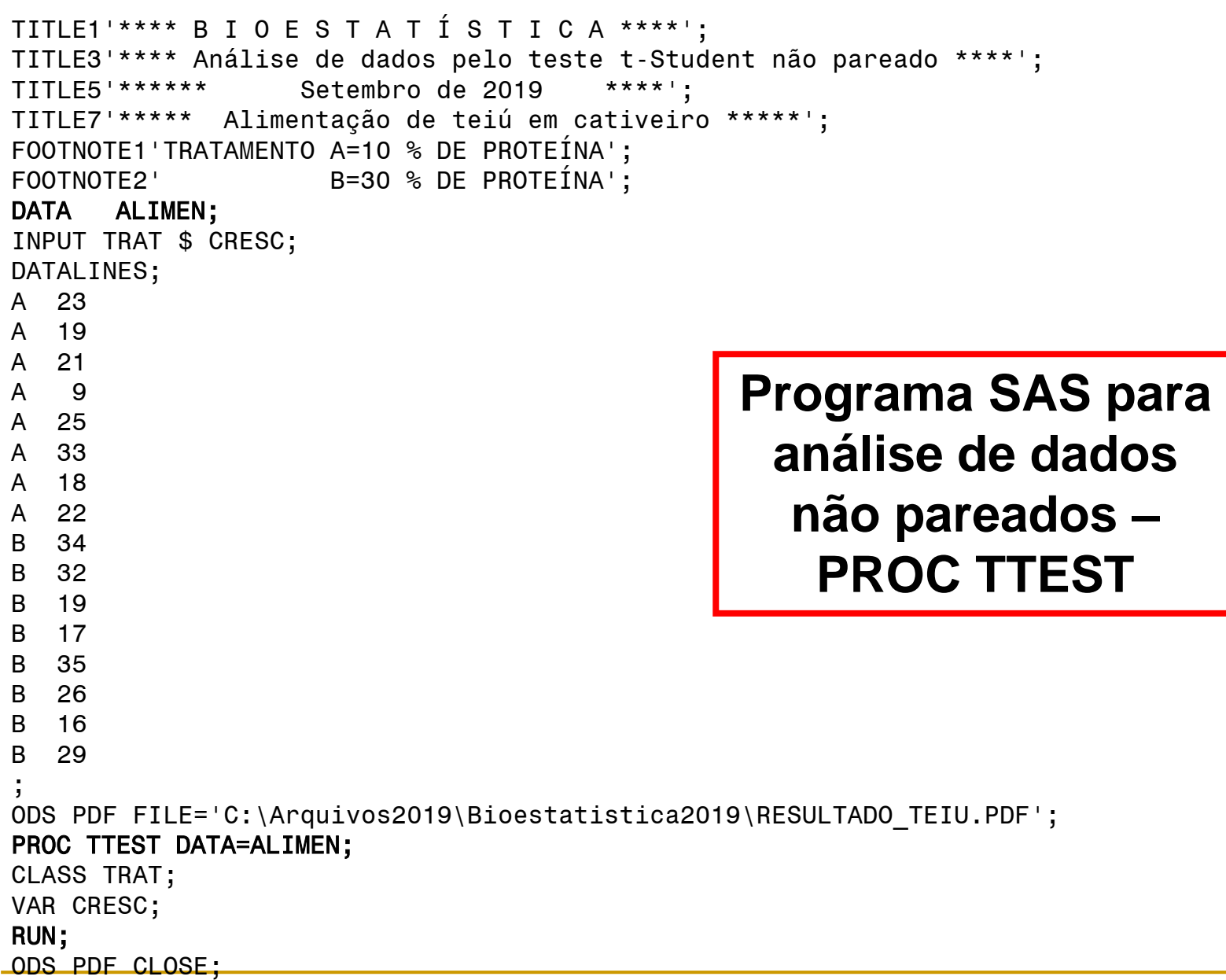

#### *\*\*\*\* B I O E S T A T Í S T I C A \*\*\*\**

*\*\*\*\* Análise de dados pelo teste t-Student não pareado \*\*\*\**

*\*\*\*\*\*\* Setembro de 2019 \*\*\*\**

*\*\*\*\*\* Alimentação de teiú em cativeiro \*\*\*\*\**

*The TTEST Procedure Variable: CRESC*

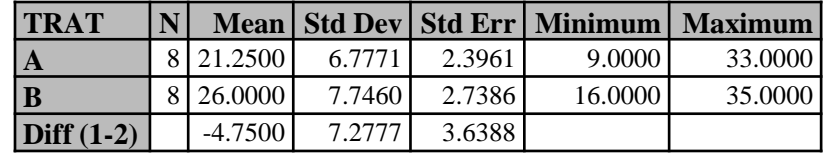

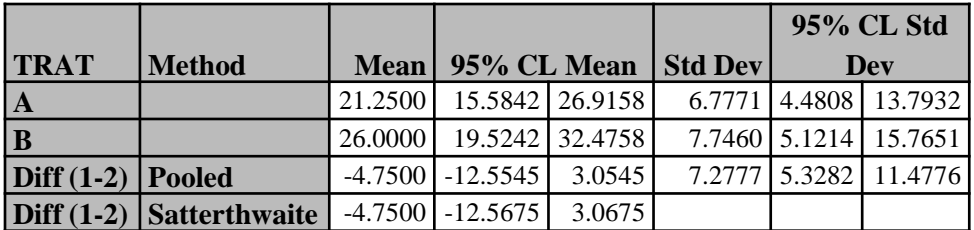

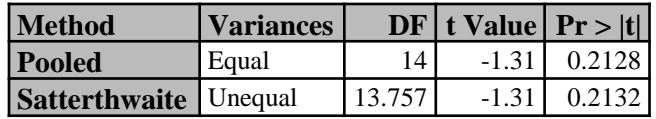

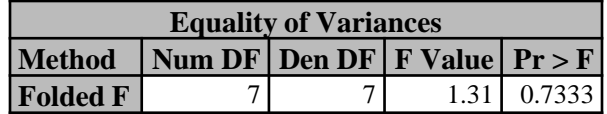

*TRATAMENTO A=10 % DE PROTEÍNA B=30 % DE PROTEÍNA*

**Resultado do Programa SAS**

### Exercício

■ Foi realizado um estudo para determinar se havia influência de um gene sobre a resistência a geadas de plantas de uma determinada espécie. Foram produzidas 10 plantas com o gene e 10 sem. Os resultados estão na tabela a seguir. Defina as hipóteses e faça um programa SAS para testá-las.

# Dados: Biotecnologia Crescimento mm/semana

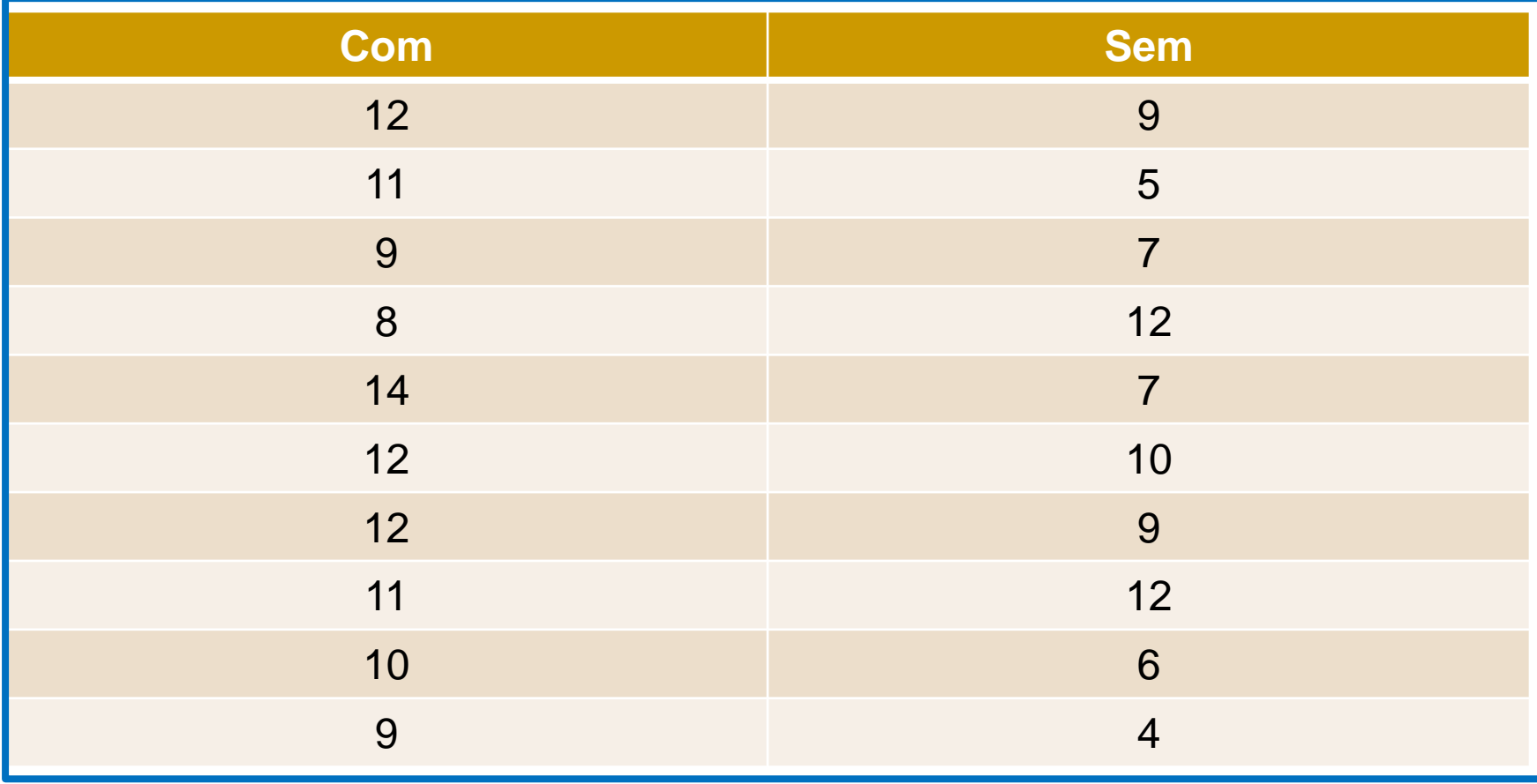

### TESTE t PAREADO

- EM UMA FLORESTA TOMAMOS 20 ÁRVORES AO ACASO E EM 10 DELAS MEDIMOS A ALTURA **COM UM APARELHO E NAS OUTRAS 10** ESTIMAMOS VISUALMENTE A ALTURA DAS ÁRVORES.
- **EM OUTRA FLORESTA TOMAMOS 10 ÁRVORES** AO ACASO E EM CADA ÁRVORE MEDIMOS A ALTURA COM UM APARELHO E NAS MESMAS ÁRVORES ESTIMAMOS VISUALMENTE AS ALTURAS.
- **QUAL DOS DOIS DELINEAMENTOS É MAIS** ADEQUADO, PARA COMPARAR OS DOIS **MÉTODOS DE MEDIÇÃO?**

### t PAREADO

- CADA PAR DE OBSERVAÇÕES É **INDEPENDENTE DOS DEMAIS.**
- AS DIFERENÇAS PROVÉM DE UMA DISTRIBUIÇÃO NORMAL.
- **EX. 1: INFLUÊNCIA DE FENÓIS NA** ATIVIDADE EM RATOS.
- EX. 2: AVALIAÇÃO DO NÚMERO DE MOSCA DO CHIFRE EM BOVINOS.

# MOSCA DO CHIFRE

## **Haematobia irritans**

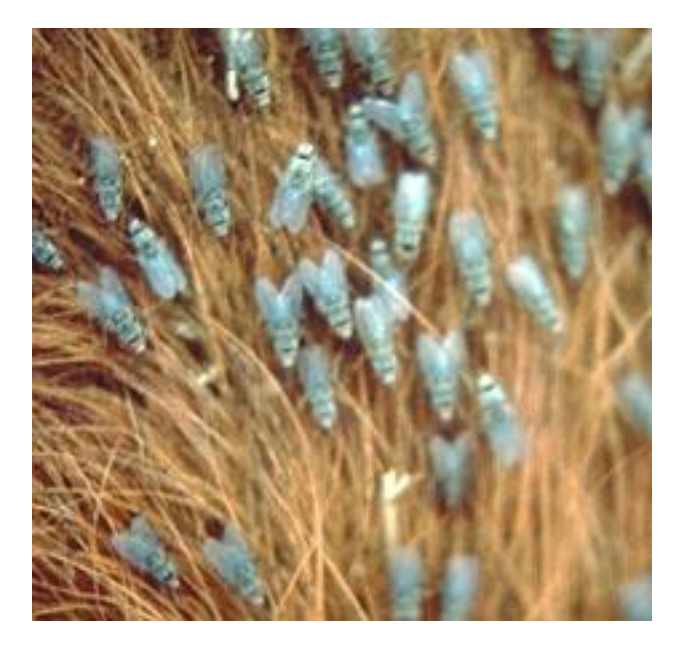

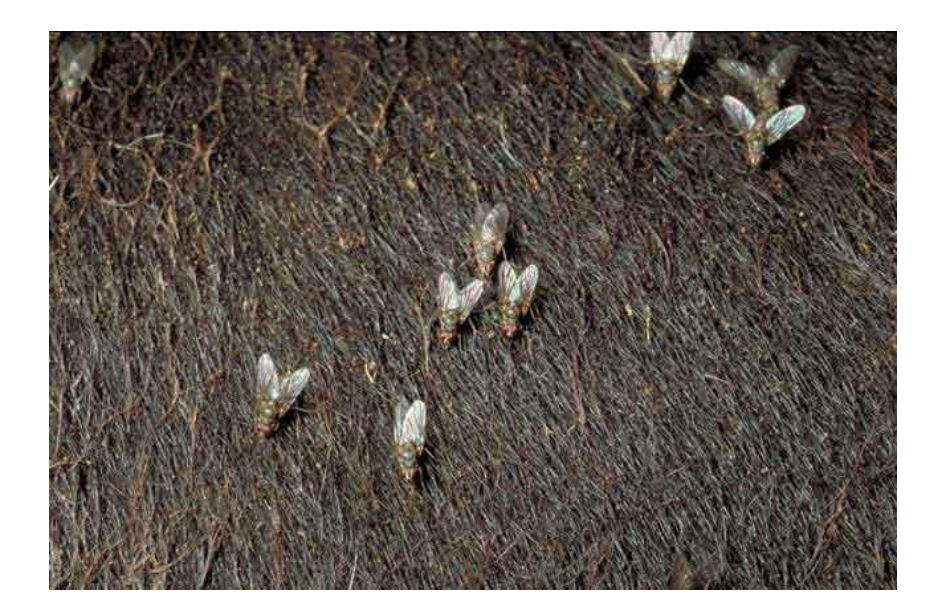

### COMO AMOSTRAR MOSCA DO CHIFRE?

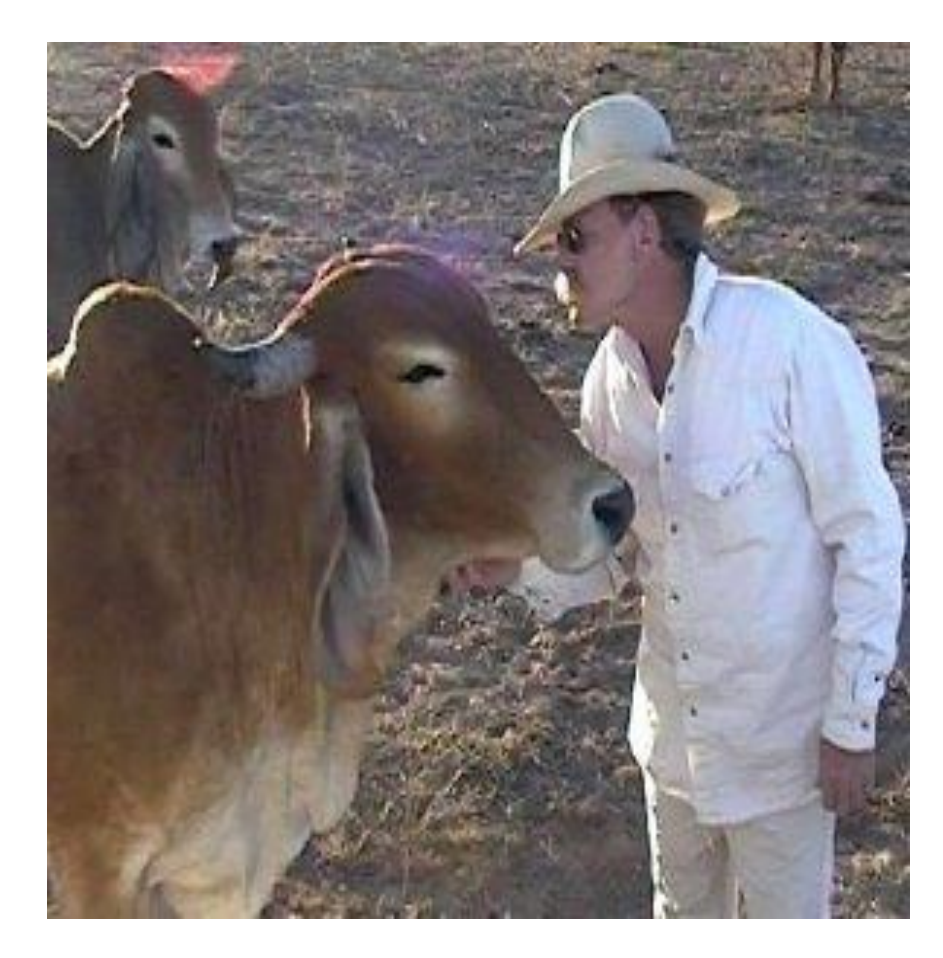

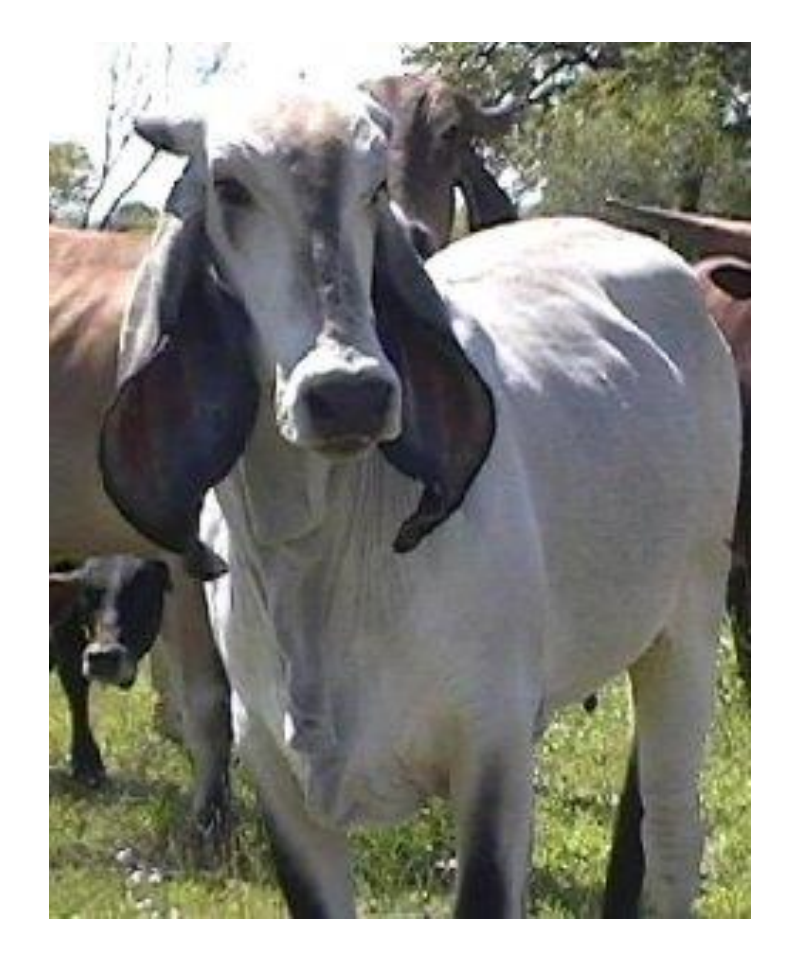

## RATOS DE LABORATÓRIO

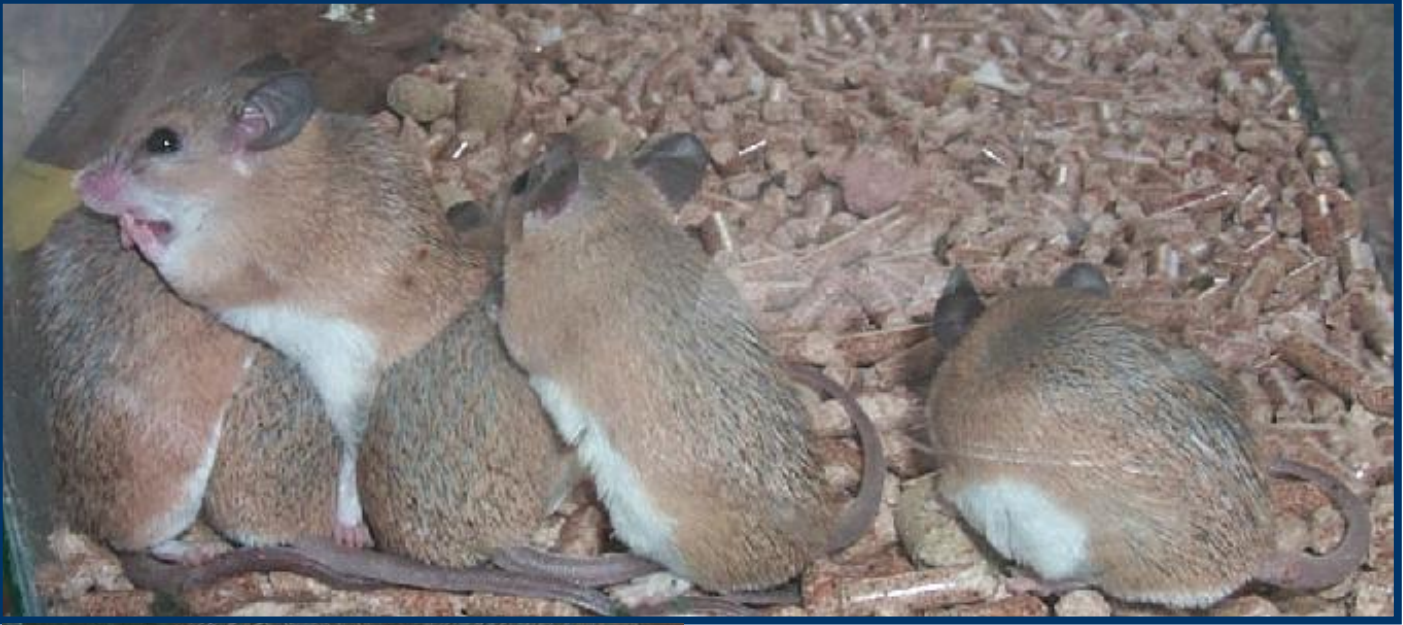

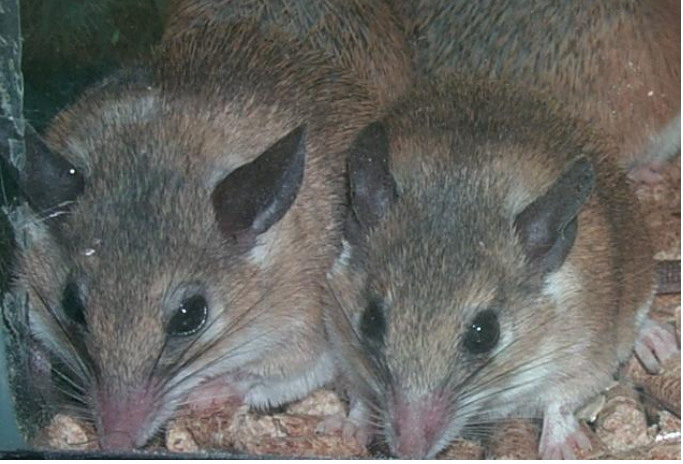

**ESTUDO DE FENÓIS NO AR E ATIVIDADE: CONSUMO DE ALIMENTO, ÁGUA E CRESCIMENTO** 

# TESTE t PAREADO: FÓRMULAS

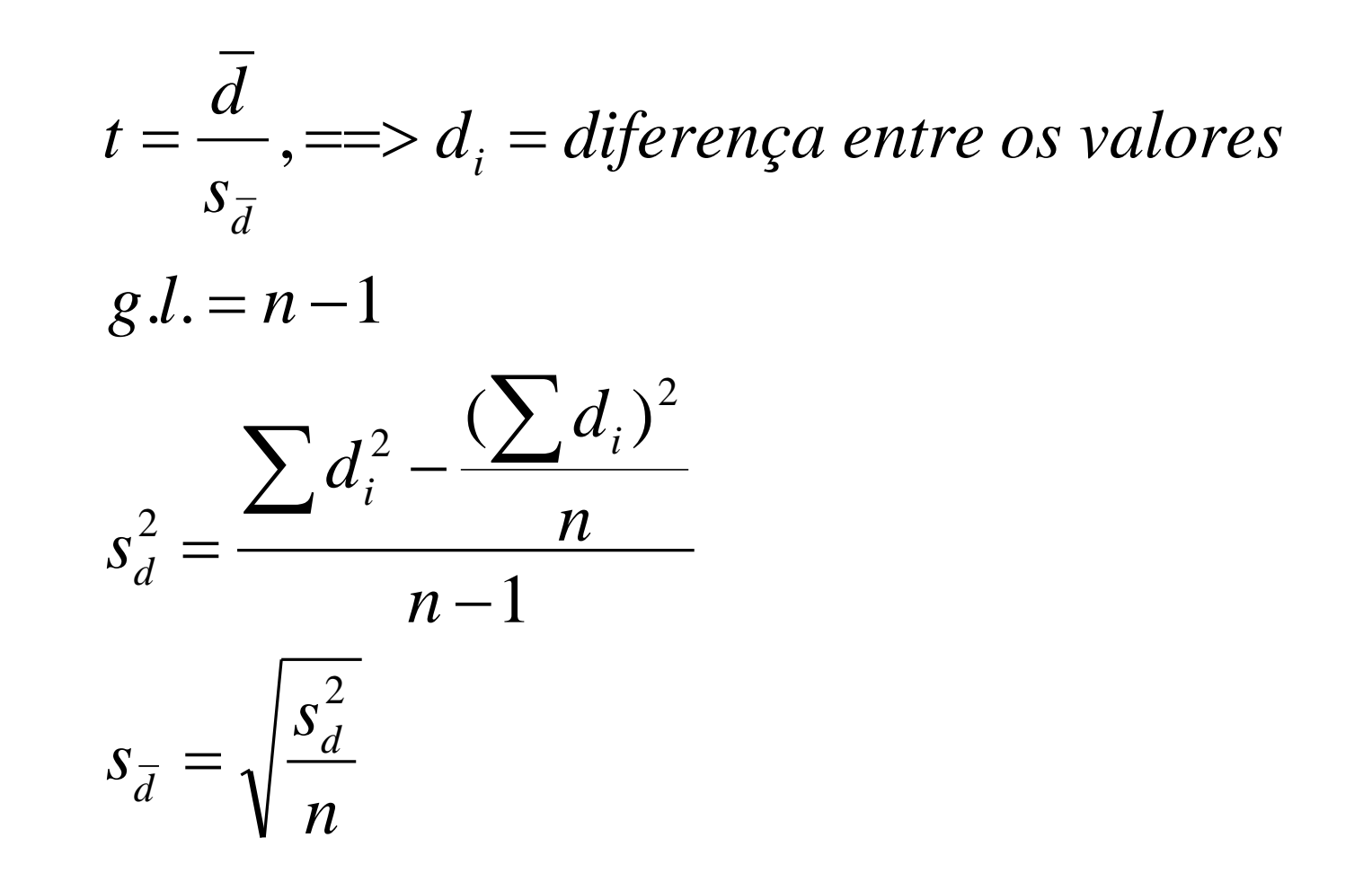

```
TITLE2'**** B I O E S T A T (S T I C A ****';
TITLE4'**** Análise de dados pelo teste t pareado ****';
TITLE6'**** SETEMBRO DE 2019 ****';
TITLE8'*** Consumo de áqua por ratos ***';
FOOTNOTE1'TRATAMENTO A=RESPIRANDO FENÓIS';
FOOTNOTE2' B=SEM FENÓIS NO AR':
DATA A:
INPUT C FENOL S FENOL;
DIF=C FENOL-S FENOL;
DATALINES;
14 12
                                PROGRAMA SAS
19 17
                                 PARA O TESTE t
26, 2012 13
                                     PAREADO
11 12
212017, 14ODS PDF FILE='C:\BIOESTATISTICA2019\RESULTADO RATOS.PDF';
PROC UNIVARIATE NORMAL DATA=A;
VAR DIF:
RUN:
ODS PDF CLOSE;
```
#### *The SAS System \*\*\*\* B I O E S T A T Í S T I C A \*\*\*\**

*\*\*\*\* Análise de dados pelo teste t pareado \*\*\*\**

*\*\*\*\* SETEMBRO DE 2019 \*\*\*\**

*\*\*\* Consumo de água por ratos \*\*\**

### *The UNIVARIATE Procedure Variable: DIF*

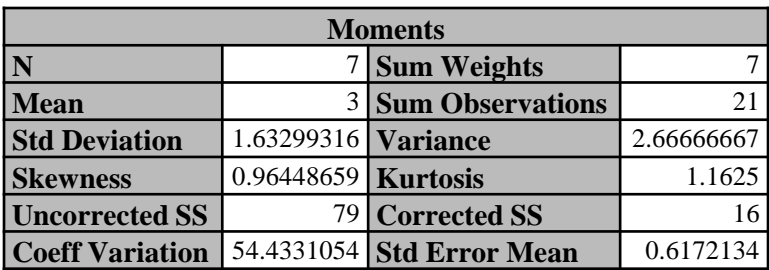

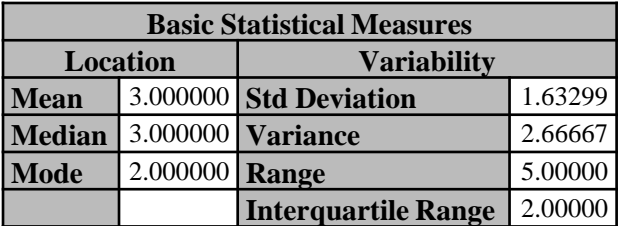

*Note: The mode displayed is the smallest of 2 modes with a count of 2.*

### **Resultado Programa SAS**

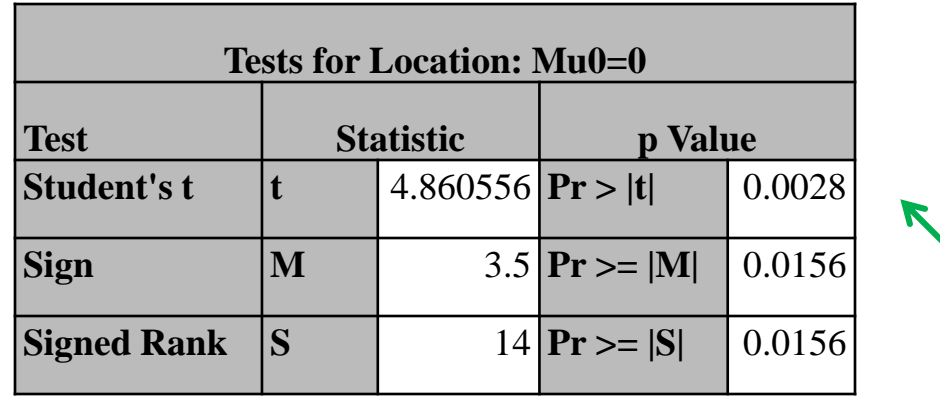

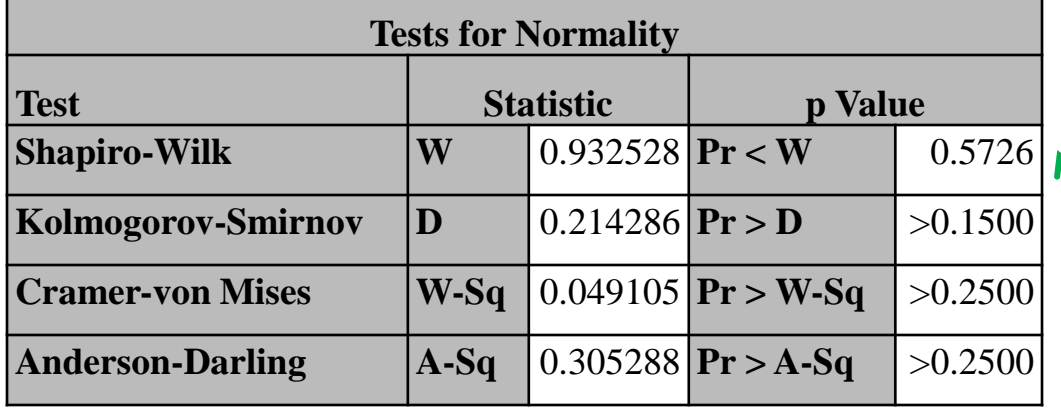

Resultado do Teste t pareado

*TRATAMENTO A=RESPIRANDO FENÓIS B=SEM FENÓIS NO AR*

> Resultado do Teste de Normalidade. Não normalidade = teste não paramétrico.

### Exercício

■ Um estudo para avaliar a influência de um estímulo visual sobre a pressão sistólica em homens foi realizado com 12 indivíduos. Com os dados a seguir definir as hipóteses e testá-las através de um programa SAS.

### Pressão sistólica em homens

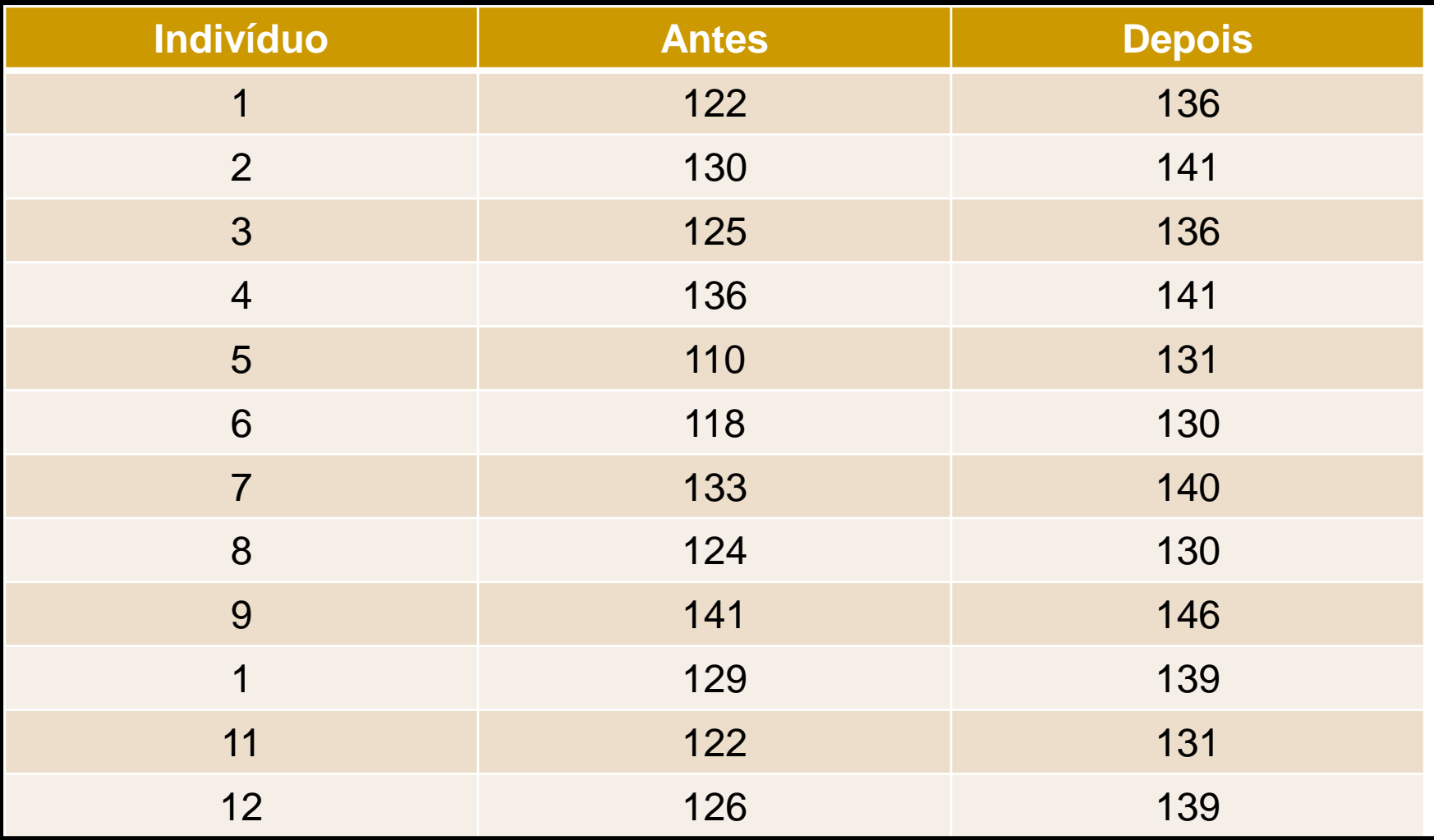

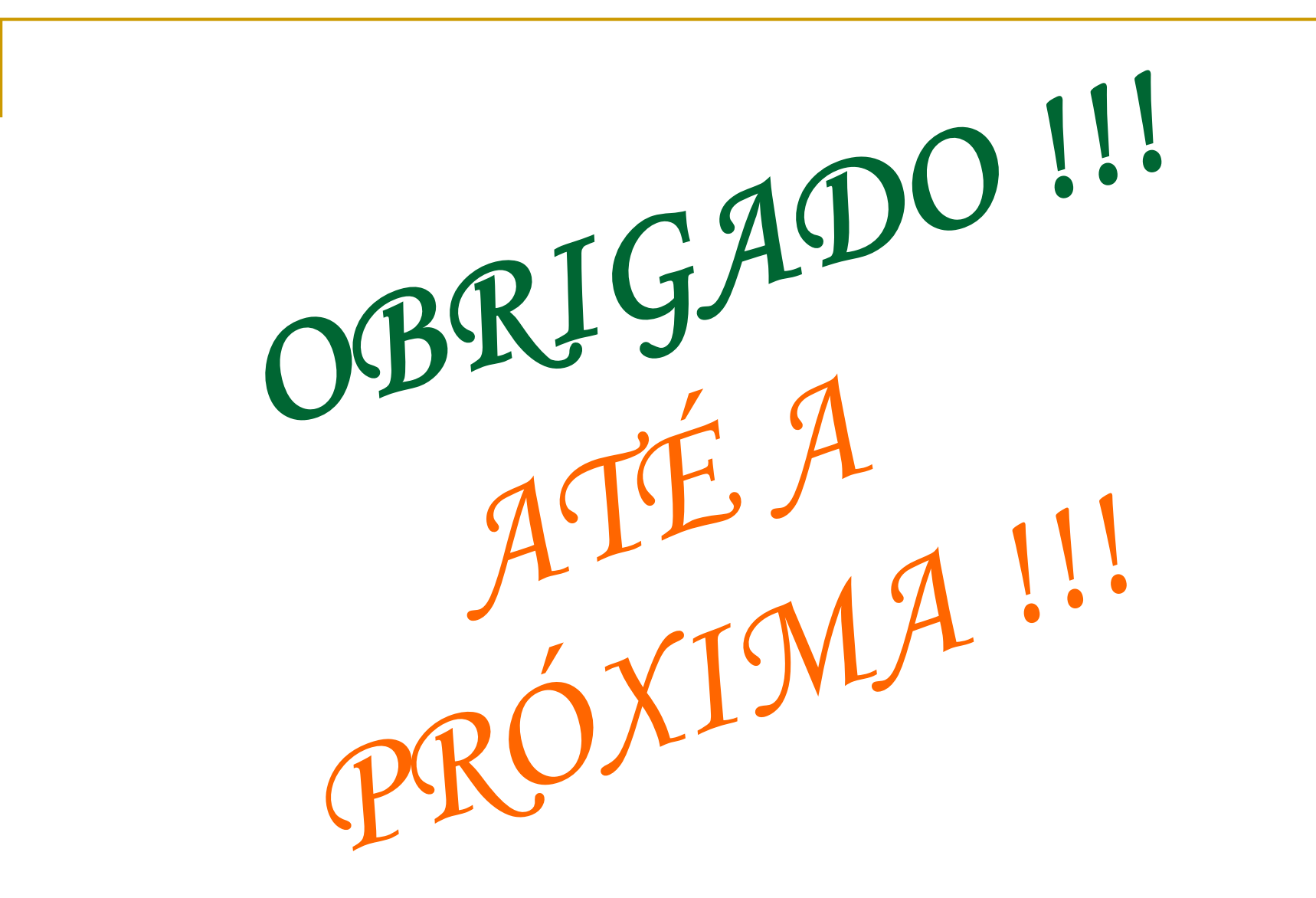